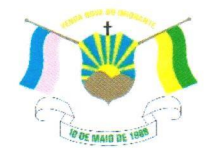

PREFEITURA MUNICIPAL DE VENDA NOVA DO IMIGRANTE- ES

## LEI Nº 1.453/2022

## DISPÕE SOBRE REVISÃO GERAL ANUAL DOS **AGENTES POLÍTICOS MUNICIPAIS**

O Prefeito Municipal de Venda Nova do Imigrante, E. Santo, no uso de suas atribuições legais, faz saber que a Câmara Municipal aprovou e eu sanciono a seguinte;

## LEI:

Art. 1º - Fica concedido ao Prefeito, Vice-Prefeito, Vereadores e Secretários Municipais, a título de revisão geral anual do ano de 2021, o percentual de 10,16% (dez vírgula dezesseis por cento), tomando por base a inflação dos últimos 12 (doze) meses, de acordo com o art. 37, inciso X, da Constituição Federal de 1988.

Art. 2<sup>°</sup> – A revisão incidirá sobre o subsídio de todos os agentes políticos municipais a partir de 1º de janeiro de 2022.

Art. 3º - Esta Lei entrará em vigor na data de sua publicação, retroagindo seus efeitos à 01/01/2022.

Art. 4<sup>o</sup> – Revogam-se as disposições em contrário.

Publique-se, registre-se e cumpra-se.

Venda Nova do Imigrante/ES, 16 de fevereiro de 2022.

JOAO PAULO SCHETTINO Assinado de forma digital por JOAO PAULO SCHETTINO MINETI:08683882705 MINETI:08683882705

Dados: 2022.02.16 15:06:46 -03'00' **JOÃO PAULO SCHETTINO MINETI** 

**Prefeito Municipal**